### **SYLABUS**

#### **DOTYCZY CYKLU KSZTAŁCENIA 2022-2025**  *(skrajne daty*) Rok akademicki 2022/2023

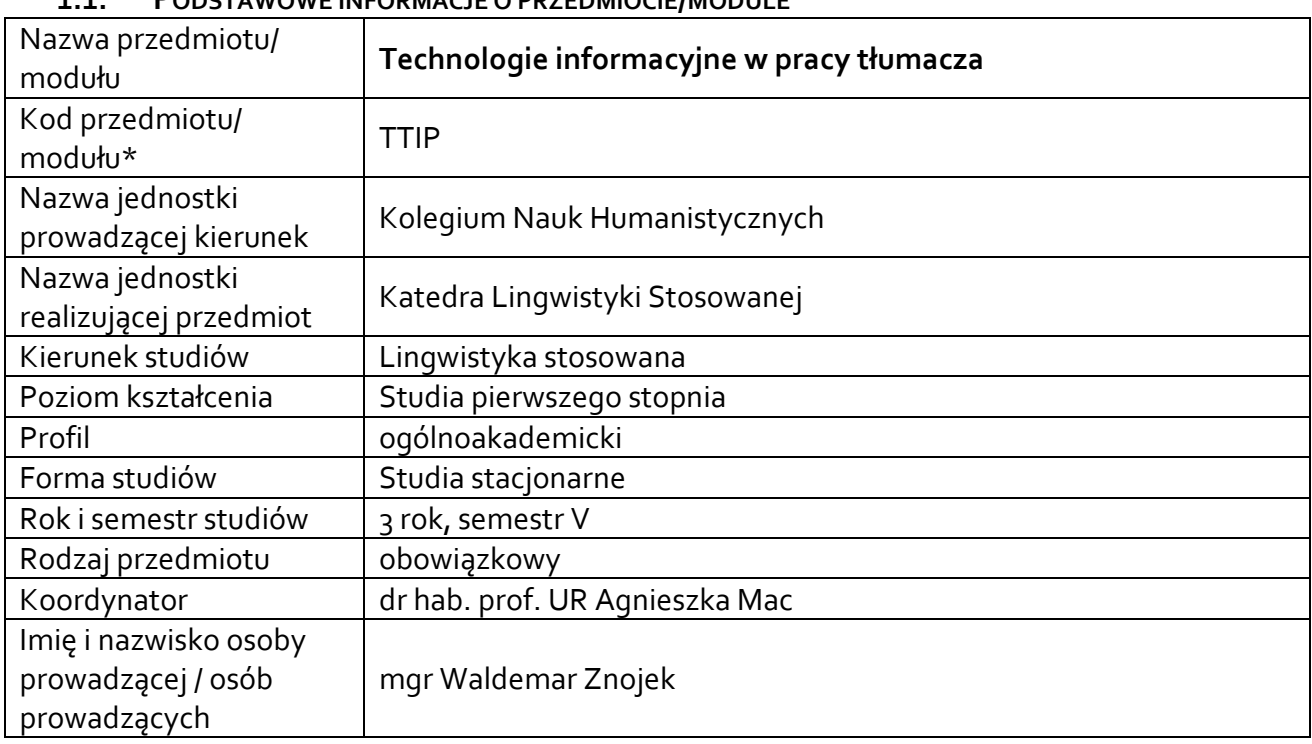

#### **1.1. PODSTAWOWE INFORMACJE O PRZEDMIOCIE/MODULE**

**\*** *- zgodnie z ustaleniami na wydziale*

## **1.2.Formy zajęć dydaktycznych, wymiar godzin i punktów ECTS**

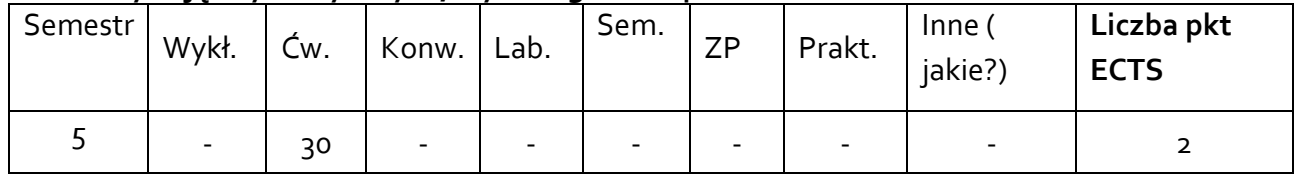

## **1.3. Sposób realizacji zajęć**

zajęcia w formie tradycyjnej

zajęcia realizowane z wykorzystaniem metod i technik kształcenia na odległość

**1.4. Forma zaliczenia przedmiotu/ modułu** (z toku) *(egzamin, zaliczenie z oceną, zaliczenie bez oceny*)

#### **2.WYMAGANIA WSTĘPNE**

Podstawowa znajomość obsługi komputera. Znajomość języka angielskiego/niemieckiego min. B2.

#### **3. CELE, EFEKTY KSZTAŁCENIA , TREŚCI PROGRAMOWE I STOSOWANE METODY DYDAKTYCZNE**

3.1. **Cele przedmiotu/modułu** 

Tłumaczenie wspomagane komputerowo to proces, w którym człowiek tłumaczy tekst wykorzystując systemy komputerowe jako pomoc automatyzującą, ułatwiającą oraz w znacznym stopniu przyspieszającą prace, które w innym wypadku człowiek musiałby wykonywać samodzielnie. Celem przedmiotu jest nabycie i poszerzenie u studentów sprawności z zakresu tłumaczeń́ komputerowych. Obejmować on będzie: C1 Zrozumienie specyfiki pracy tłumacza z narzędziami CAT oraz mechanizmów budowania pamięci tłumaczeń́ i baz terminologicznych.

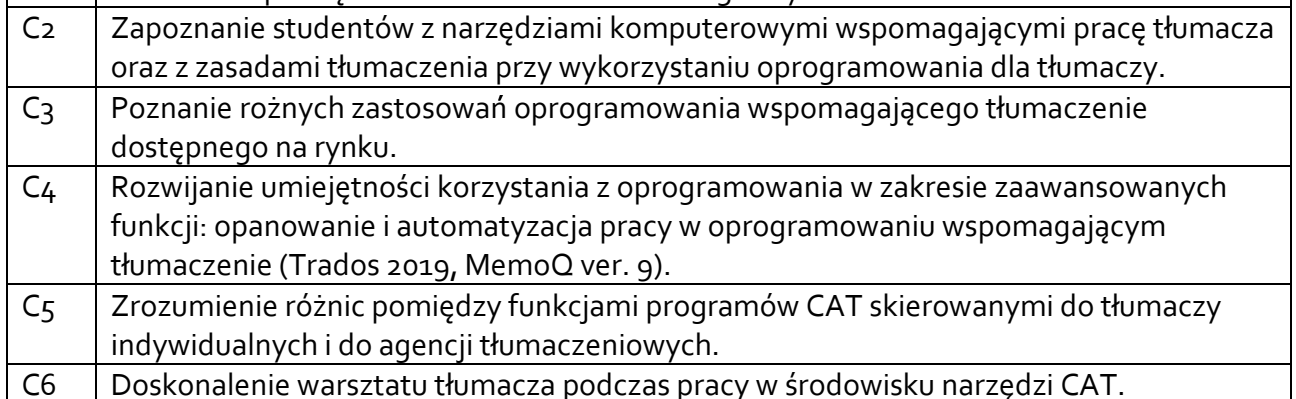

### 3.2 **EFEKTY KSZTAŁCENIA DLA PRZEDMIOTU/ MODUŁU (***WYPEŁNIA KOORDYNATOR***)**

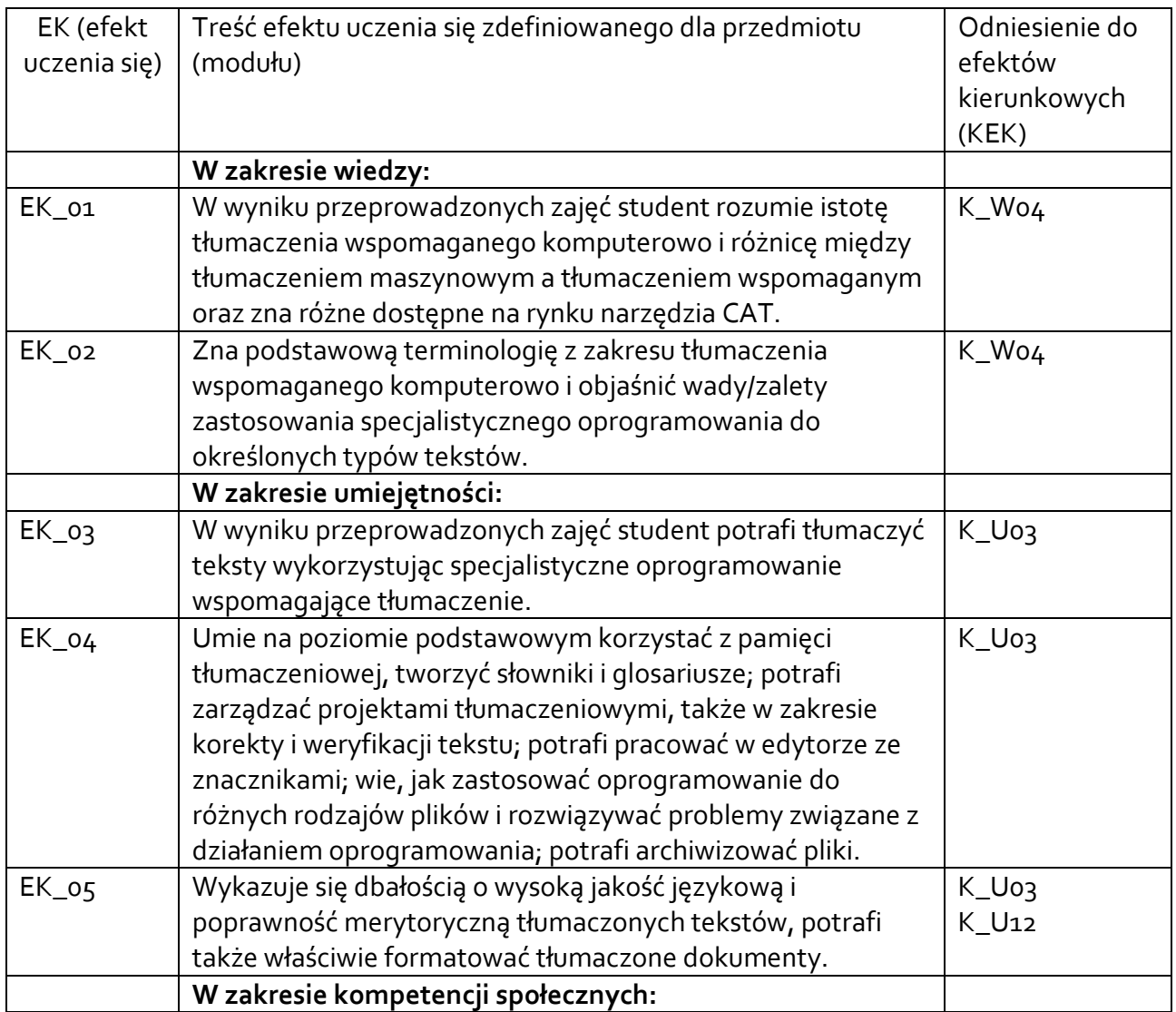

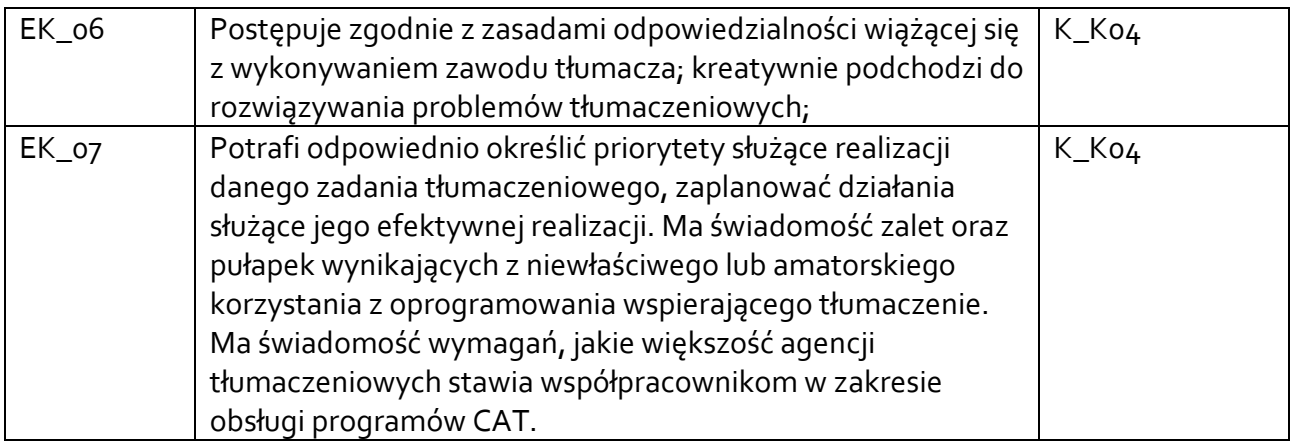

# 3.3 **TREŚCI PROGRAMOWE (***wypełnia koordynator)*

A. Problematyka wykładu

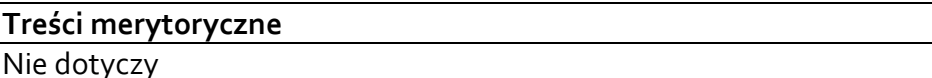

B. Problematyka ćwiczeń audytoryjnych, konwersatoryjnych, laboratoryjnych, zajęć praktycznych

## **Treści merytoryczne**

1. Programy i zastosowania komputera przydatne tłumaczowi.

2. Tłumaczenie w różnych programach.

3. Tłumaczenie stron internetowych.

4. Niestandardowe aplikacje do tłumaczenia oprogramowania.

5. Programy wspomagające tłumaczenie.

6. Programy do przekładu maszynowego.

7. Internet i jego przydatność w tłumaczeniu.

8. Wyszukiwarki naukowe i specjalistyczne.

9. Trudności w tłumaczeniach tekstów.

10. Język źródłowy a język docelowy.

11. Prace kontrolne

# 3.4 **METODY DYDAKTYCZNE**

- 1. Indywidualna praca studenta ze specjalistycznym oprogramowaniem dla tłumaczy przy wsparciu i nadzorze prowadzącego.
- 2. Realizacja projektów tłumaczeniowych w programach CAT.
- 3. Ćwiczenia praktyczne z elementami wykładu i/lub dyskusji oparte na autentycznych tekstach i z wykorzystaniem specjalistycznego oprogramowania.
- 4. Praca na plenum, praca indywidualna.
- 5. Prezentacje multimedialne.
- 6. Przygotowanie projektów.
- 7. Wykorzystanie platformy eLearning'owej do uzupełnienia zajęć/prowadzenia zajęć w warunkach nadzwyczajnych, przeprowadzania testów, prezentowania treści i wymiany informacji.

## **4 METODY I KRYTERIA OCENY**

### 4.1 Sposoby weryfikacji efektów uczenia się

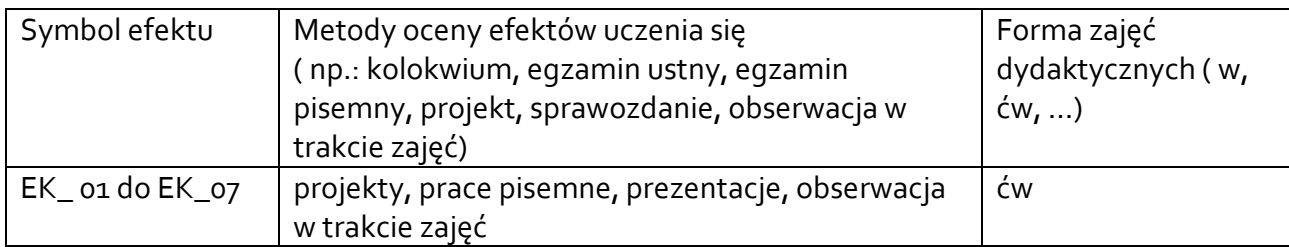

### 4.2 Warunki zaliczenia przedmiotu (kryteria oceniania)

Zaliczenie z oceną na podstawie obecności oraz uzyskania ocen pozytywnych z przeprowadzonych prac kontrolnych:

1.Uzyskanie w pracach kontrolnych minimum 60% punktów na ocenę pozytywną, symetryczne przedziały dotyczące wyższych ocen. 2. 100% obecności.

Skala ocen (prace kontrolne i egzamin): 100%-95% bdb 95%-90% +db 90%-80% db 80%-70% +dst 70%-60% dst

### **4. CAŁKOWITY NAKŁAD PRACY STUDENTA POTRZEBNY DO OSIĄGNIĘCIA ZAŁOŻONYCH EFEKTÓW W GODZINACH ORAZ PUNKTACH ECTS**

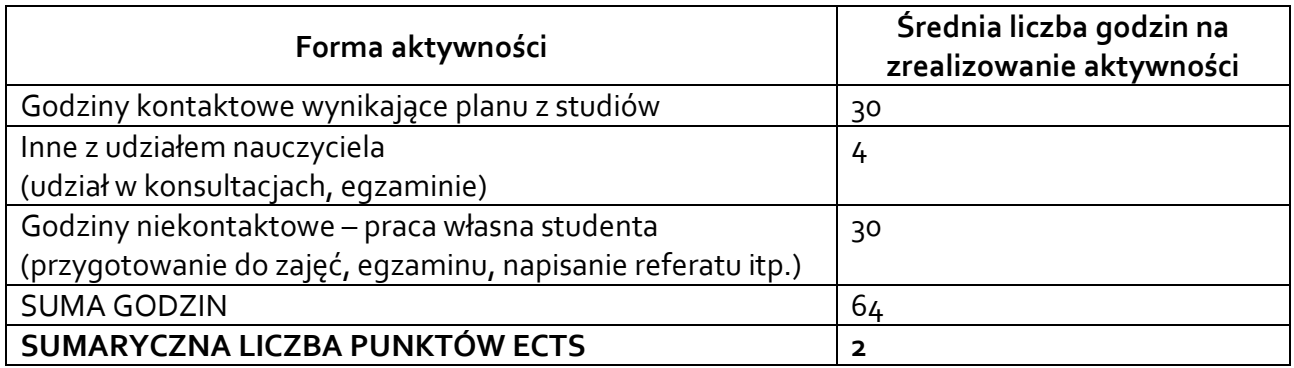

## **6. PRAKTYKI ZAWODOWE W RAMACH PRZEDMIOTU/ MODUŁU**

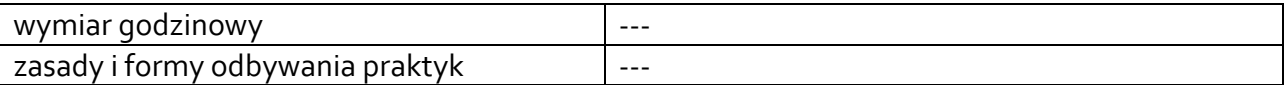

## **7. LITERATURA**

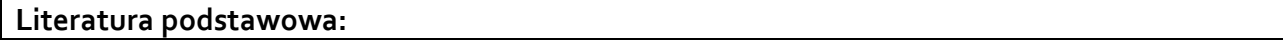

1. Bogucki Ł., 2009, *Tłumaczenie wspomagane komputerowo,* Warszawa, PWN.

- 2. M. Eckstein, R. Sosnowski, *Komputer w pracy tłumacza. Praktyczny poradnik*, Kraków 2004.
- 3. E. Gajek, *Komputery w nauczaniu języków obcych*, Warszawa 2002.

4. T. Goban-Klas, *Komputer narzędziem humanisty*, Kraków 1993.

5. Gillies, *Tłumaczenie ustne. Poradnik dla studentów*, Kraków 2001.

6. Programy wspomagające tłumaczenie: Trados, MemoQ, Transit i inne.

# **Literatura uzupełniająca:**

1. Opracowania dostępne w internecie: korpusy, programy wspomagające tłumaczenie,

czasopisma komputerowe.

2. J. Pieńkos, *Podstawy przekładoznawstwa*, Kraków 2002.

Akceptacja Kierownika Jednostki lub osoby upoważnionej